# **Taxonomic Backbone for LifeWatch Services and databases for species taxonomy, distribution and traits**

Klaas Deneudt, Stefanie Dekeyzer , Bart Vanhoorne , Filip Waumans, Simon Claus, Leen Vandepitte, Francisco Hernandez

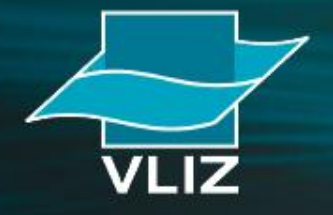

Vlaams Instituut voor de Zee vzw **Flanders Marine Institute** 

# Biodiversity research

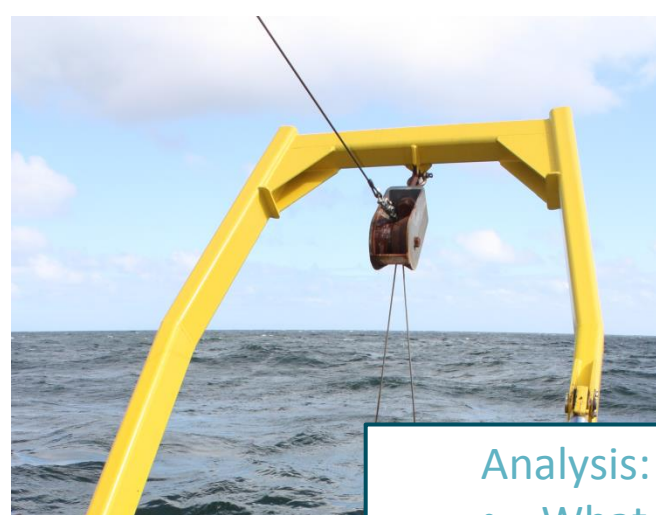

Van veen grab at x,y,t Observation: X,Y t Depth: 20m Sediment : sand

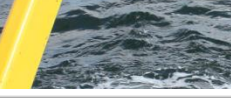

Species

Amphiodia atra (Stimpson, 1852) Hemipholis elongata (Say, 1825) Chione sp. Corbula caribea (Orbigny, 1842) Corbula sp. Cyclinella tenuis (Rècluz, 1852) Lioberus castaneus (Say, 1822) Nucula semiornata (Orbigny, 1846) Periploma compressa (Orbigny, 1846) Temnoconcha brasiliana (Dall, 1921) Thysanocardia catharinae (Grube, 1868) Branchiostoma platae (Hubbs, 1922)

- What species do we expect to find?
- What species are absent?
- What are possibly wrong identifications?
	- What are common, what are rare findings?

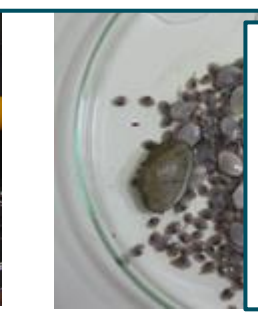

### Options:

- Look into existing literature
- Look for existing data
- Check with experts

## **What is LifeWatch?**

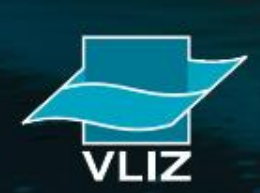

### **VIRTUAL LABORATORY**

LifeWatch is a distributed virtual laboratory and will be used for biodiversity research, for climatological and environmental impact studies, to support the development of ecosystem services and to provide information for policy makers in Europe. This large European research infrastructure will consist of several biodiversity observatories, databases, web services and modeling tools. It will be integrating the existing systems, upgrading them were possible and developing new systems where needed.

#### **PARTICIPATING COUNTRIES**

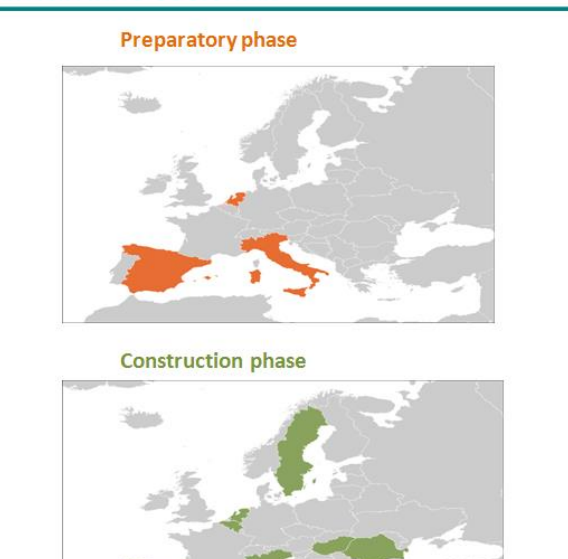

### **FLEMISH CONTRIBUTIONS**

The Flemish contributions to LifeWatch are coordinated by the Flanders Marine Institute (VLIZ) and the Research Institute for Nature and Forest (INBO). The Flemish LifeWatch consortium is funded by the Hercules Foundation.

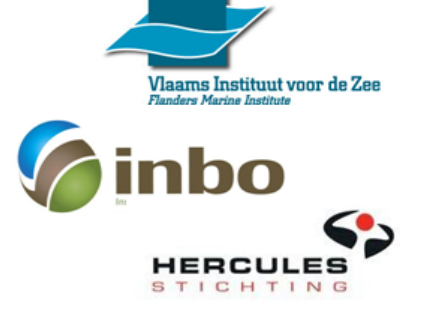

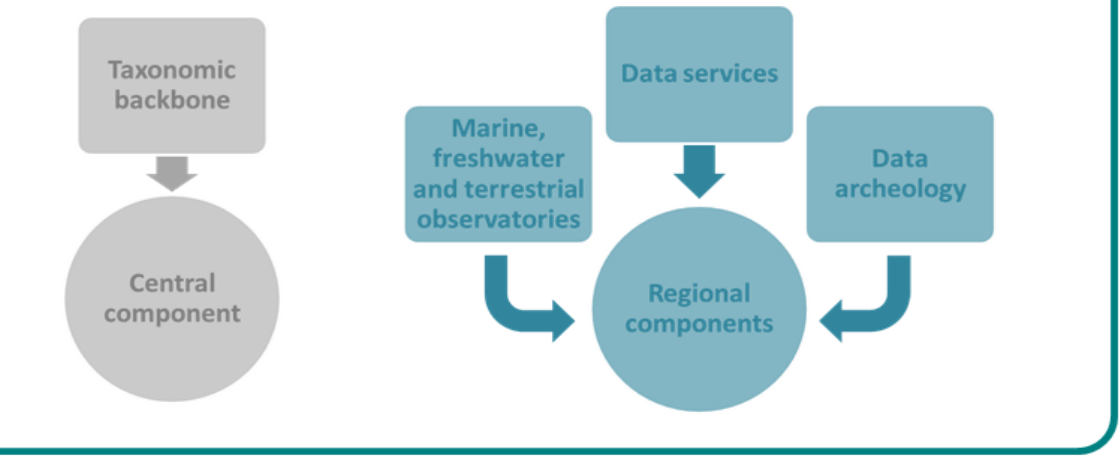

### **LIFEWATCH PHASES**

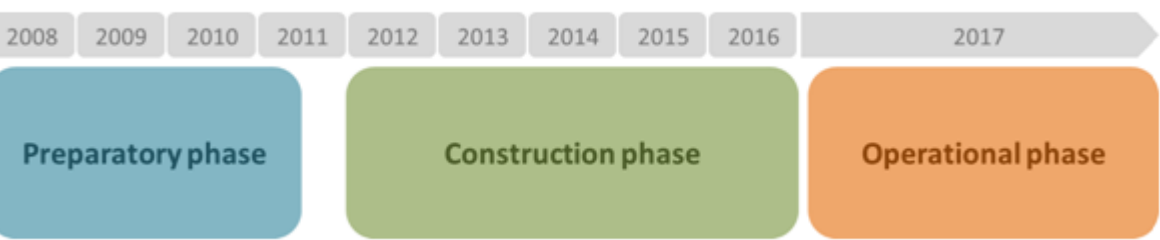

## **What is the LifeWatch Taxonomic Backbone?**

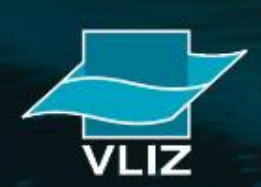

# **Taxonomic Backbone**

- **EXEC** Central contribution to LifeWatch
- Facilitates the standardisation of species information
- (Virtually) brings together different component databases & data systems
- **5 major branches**

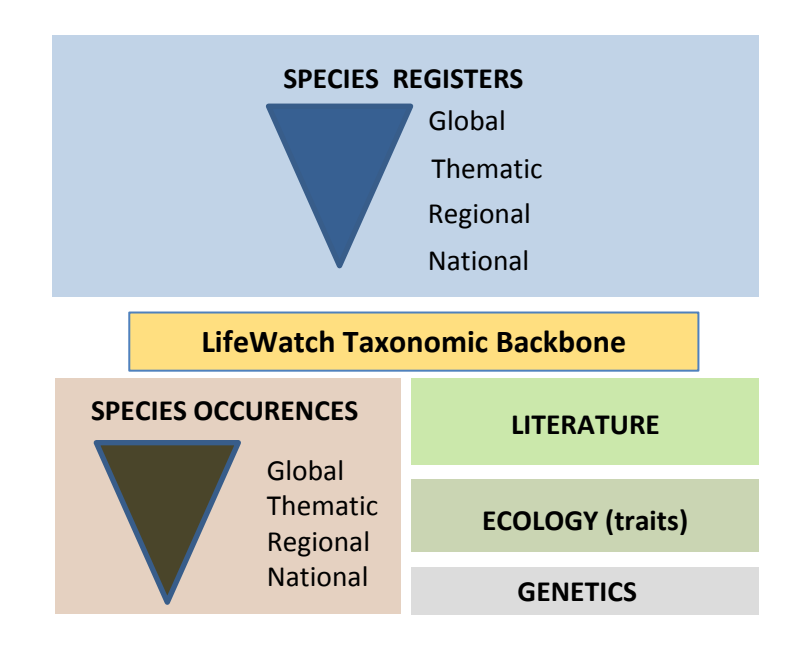

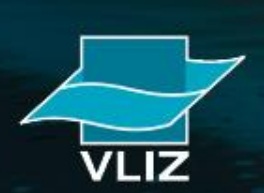

# Biodiversity research

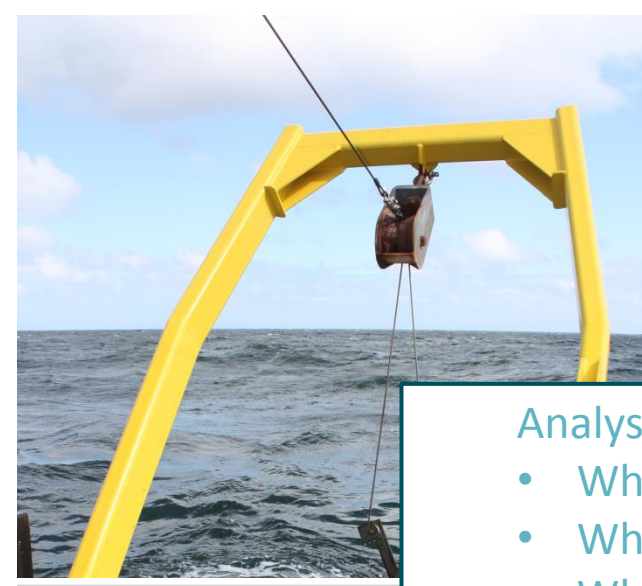

Van veen grab at x,y,t Observation data : X,Y Date Depth: 20m Sediment : sand

Analysis:

- What species do we expect to find?
- What species are absent?
- What are possibly wrong identifications?

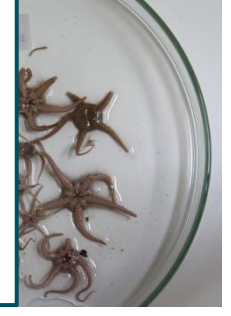

• What are common, what are rare findings?

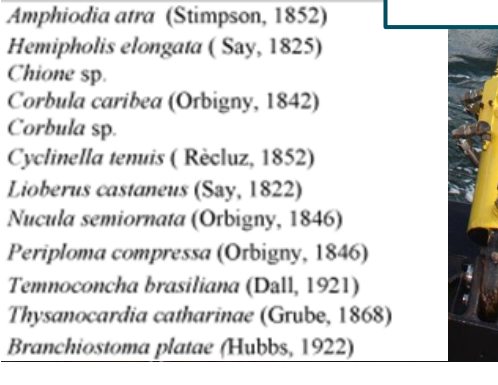

Species

Chione sp.

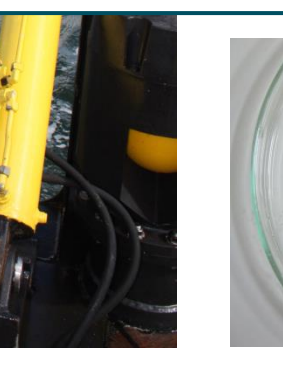

## Options: Options:

• Check with LifeWatch Taxonomic Backbone

• Check with experts

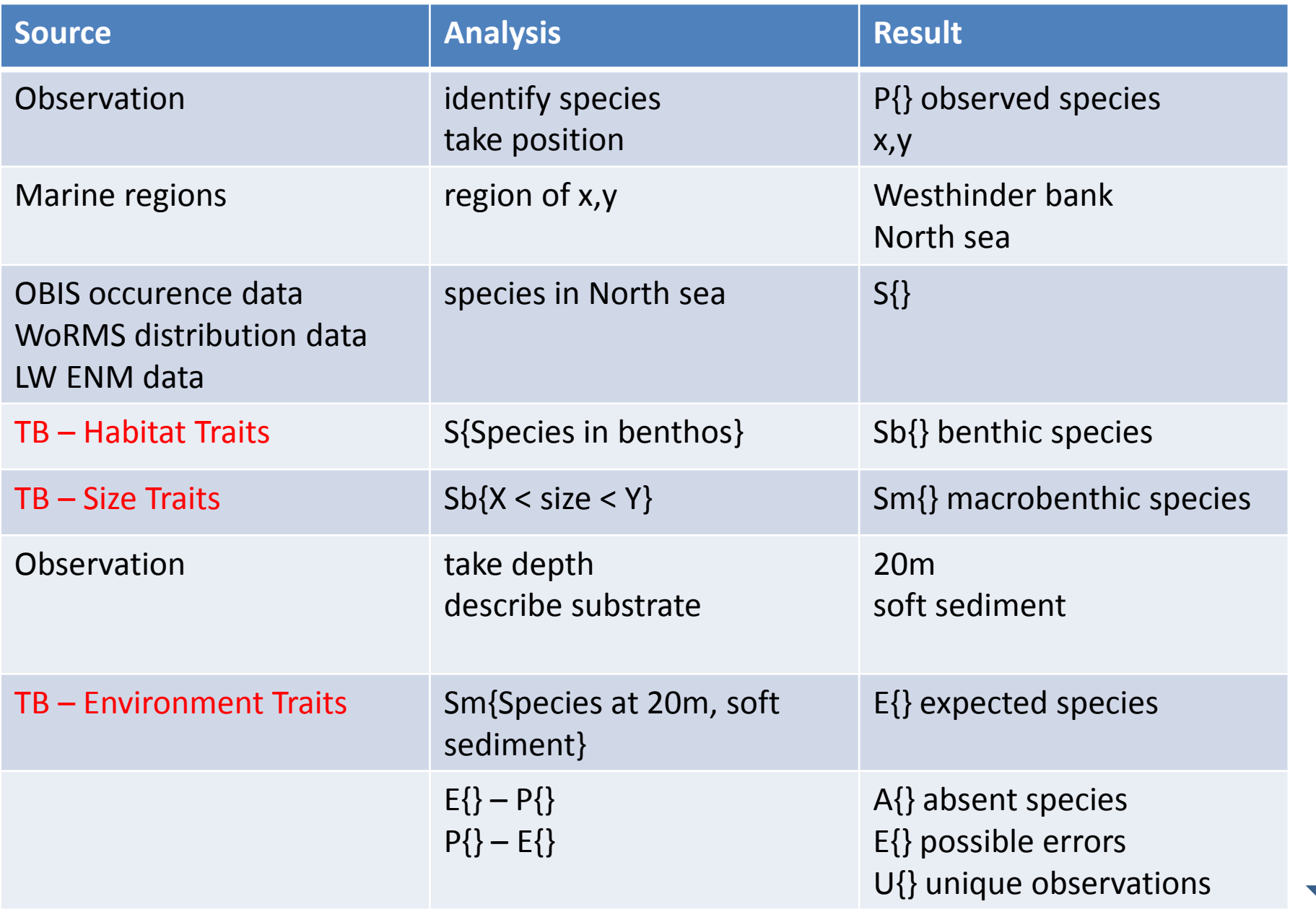

# **Taxonomic Backbone**

Example questions:

- I'm planning to take a Van Veen benthic grab at a particular location in the North Sea. What species can I expect to capture?
- Which invasive planktonic species are known to occur in the Black Sea?
- Where does species 'X' appear?
- Which species from the Habitat/Bird Directive are on the IUCN Red List?

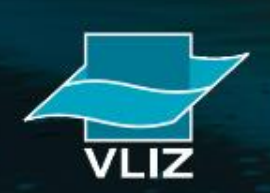

## **How do we gather the required information?**

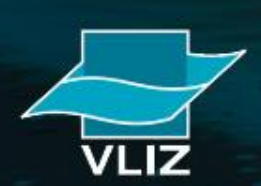

# **1) Integrate existing databases**

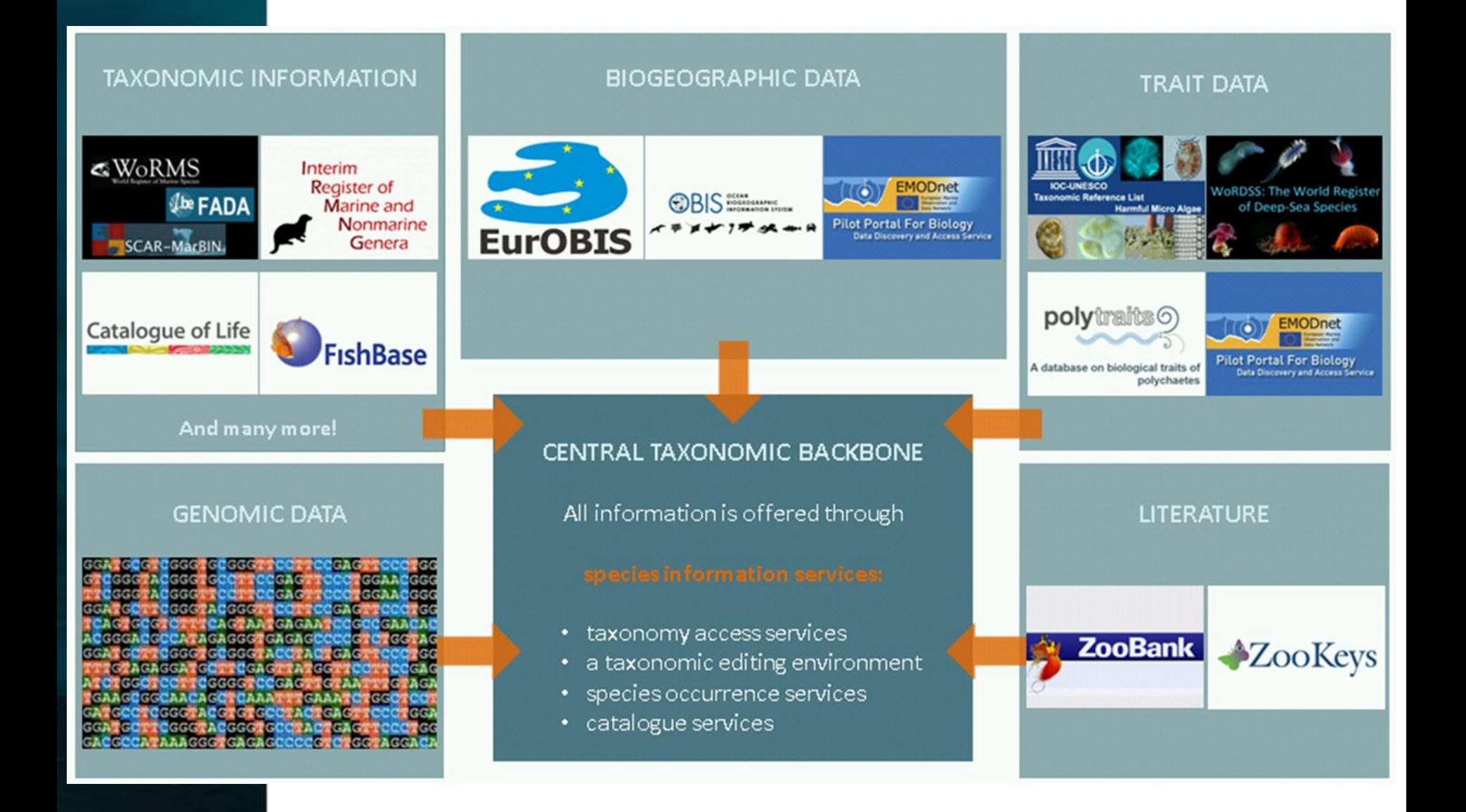

## **2) Complete & update species data**

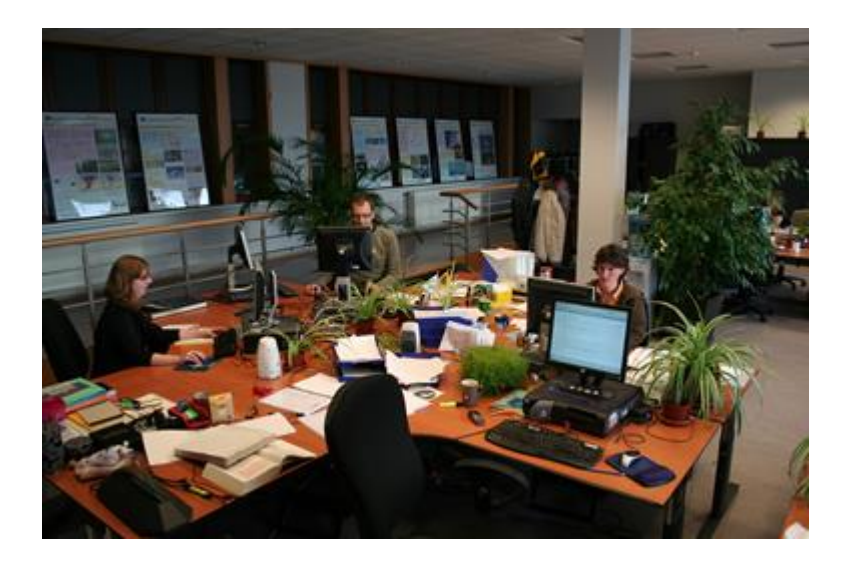

- Support by Data Management Team
- Technical developments

#### Database growth

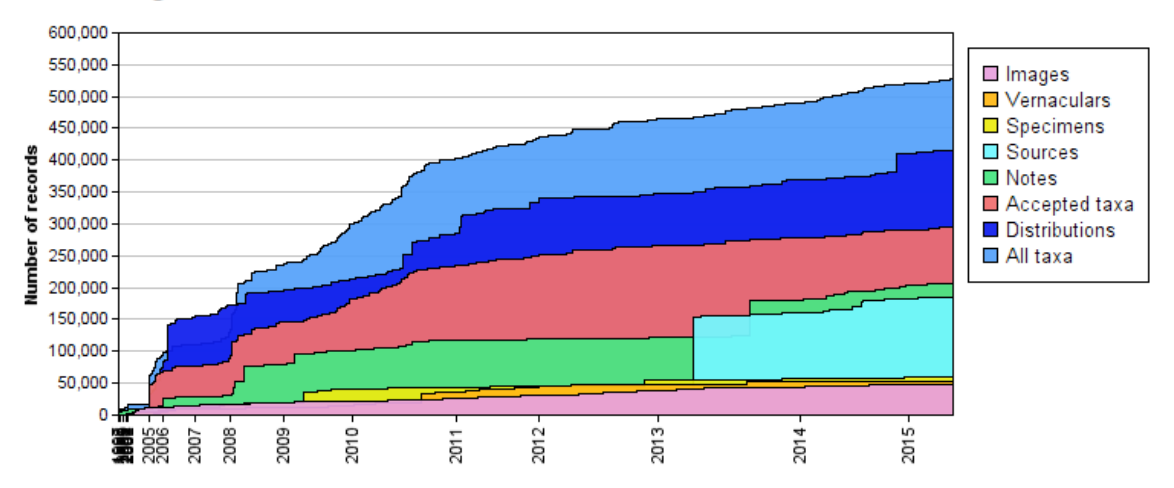

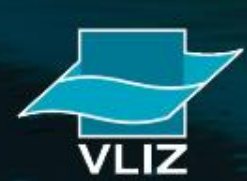

## **3) Organize & mobilize (taxonomic) experts**

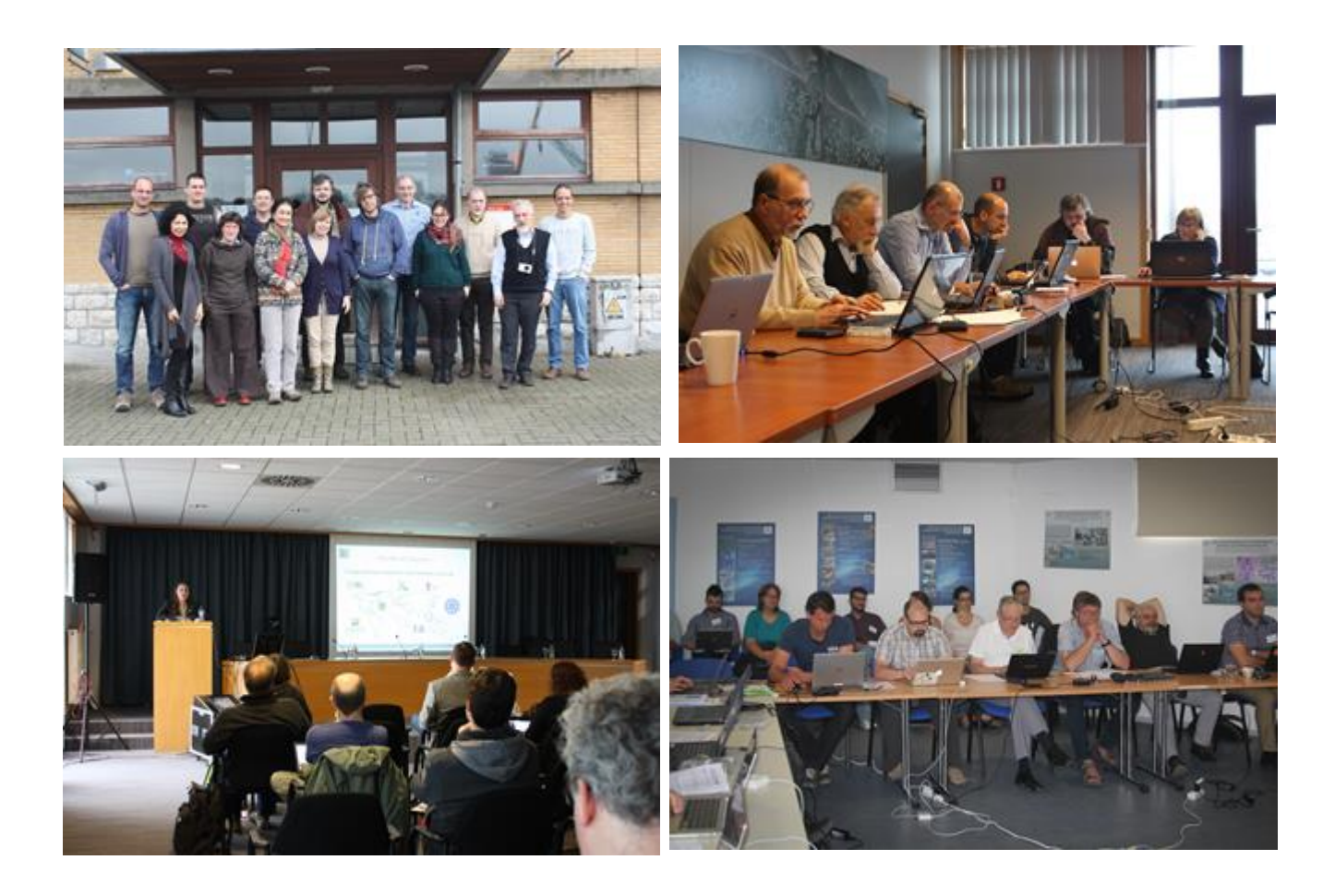

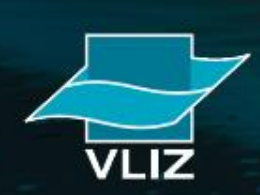

## **Taxonomic backbone: Species names**

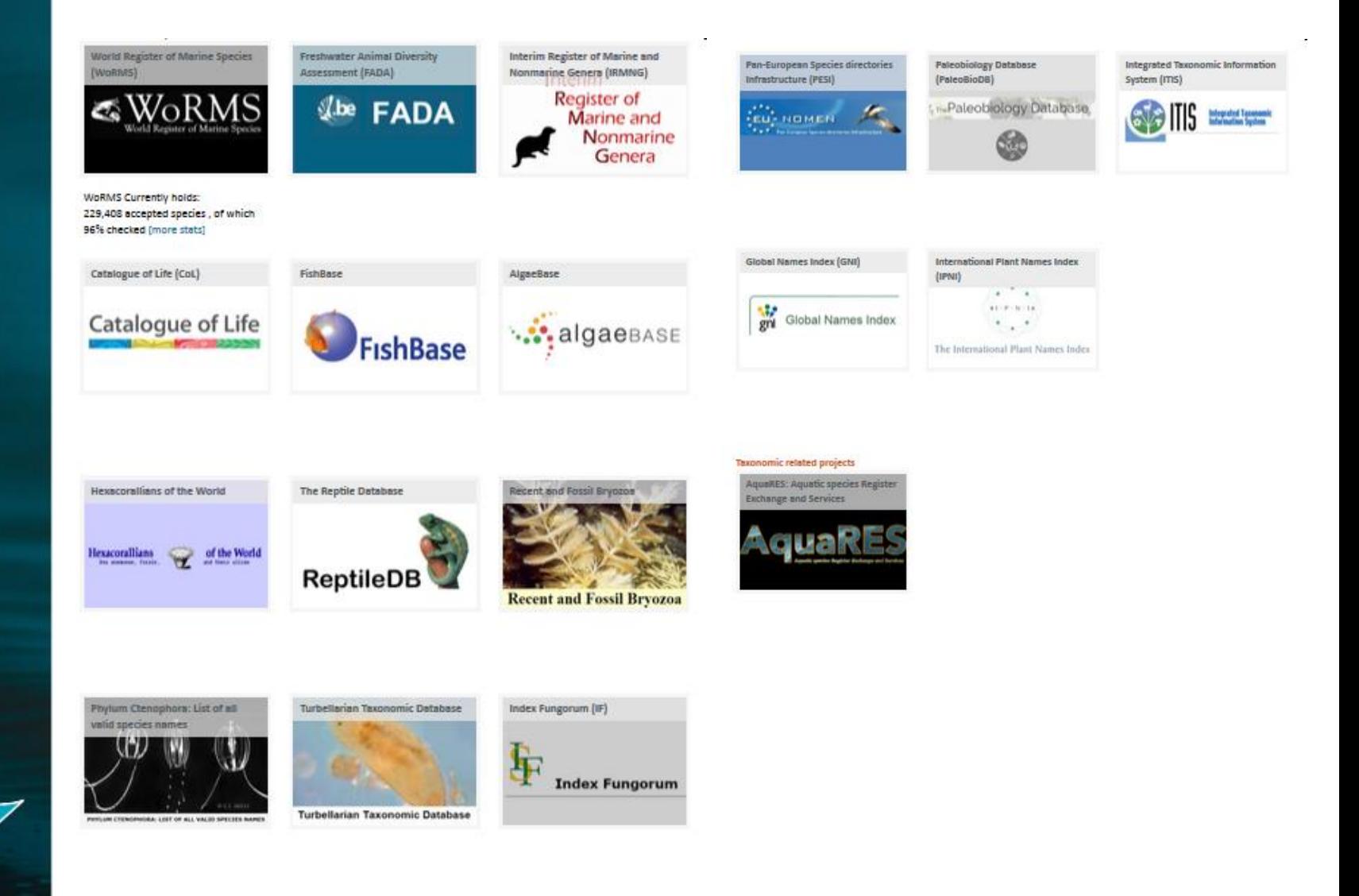

## **Taxonomic backbone: species distribution**

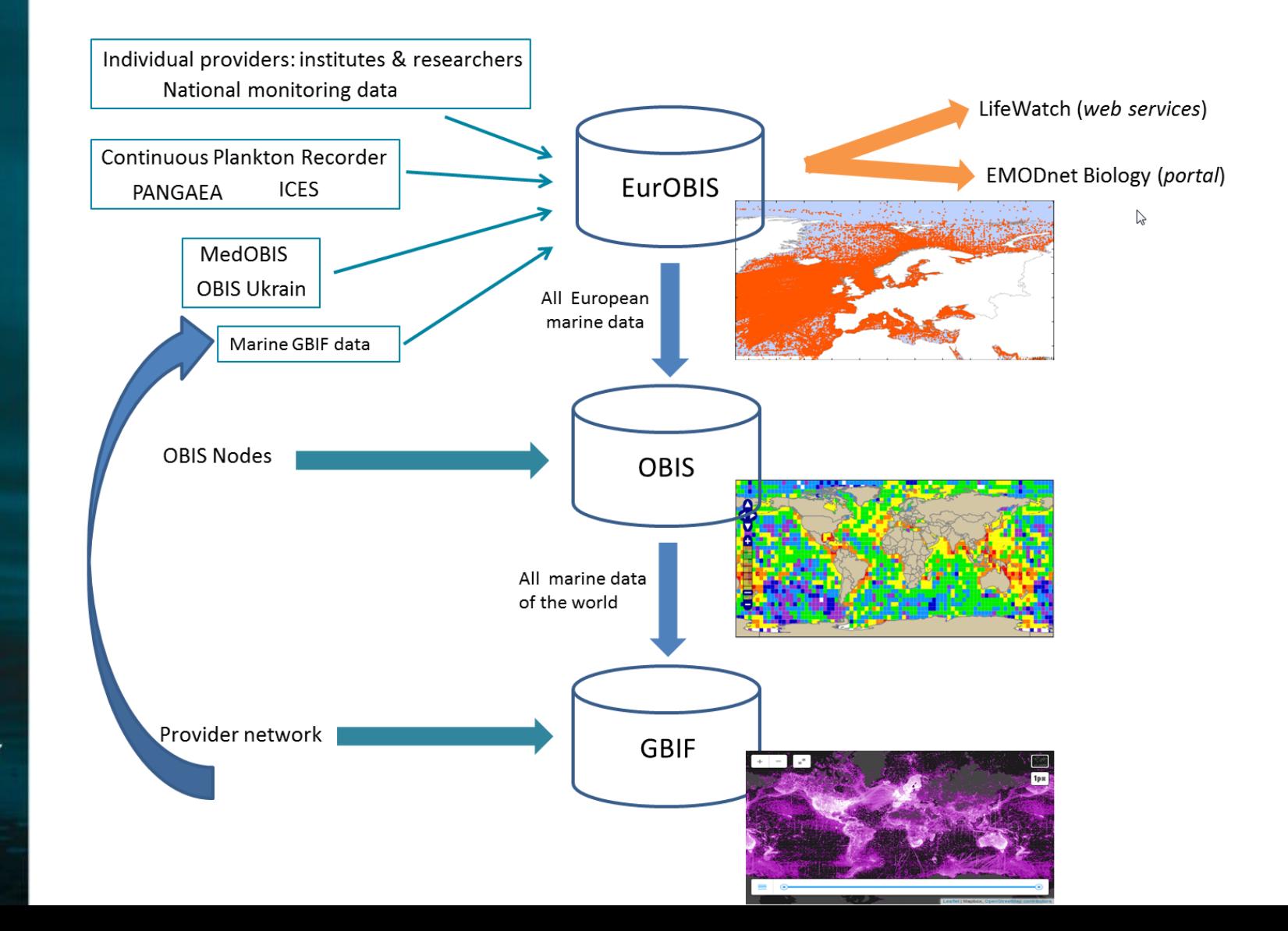

## **Taxonomic backbone: species traits**

**Donth** 

<swivt:Subject rdf:about="http://coastalwiki.org/traits/wiki/Special:URIResolver/Traits-3AAbsent">

<swivt:Subject rdf:about="http://coastalwiki.org/traits/wiki/Special:URIResolver/Traits-3AAbundance">

<swivt:page rdf:resource="http://www.marinespecies.org/traits/wiki/Traits:Abundance"/>

<swivt:specialProperty\_uri rdf:resource="http://www.marinespecies.org/traits/Abundance"/>

<rdfs:isDefinedBy rdf:resource="http://www.marinespecies.org/traits/wiki/Special:ExportRDF/Traits:Absent"/><br><swivt:wikiNamespace rdf:datatype="http://www.marinespecies.org/traits/wiki/Special:ExportRDF/Traits:Absent"/>

<property:Is\_trait\_of rdf:resource="http://coastalwiki.org/traits/wiki/Special:URIResolver/Traits-3AOccurrence"/> <property:Label rdf:datatype="http://www.w3.org/2001/XMLSchema#string">Absent</property:Label>

<rdfs:isDefinedBy rdf:resource="http://www.marinespecies.org/traits/wiki/Special:ExportRDF/Traits:Abundance"/> <swivt:wikiNamespace rdf:datatype="http://www.w3.org/2001/XMLSchema#integer">200</swivt:wikiNamespace>

<property:Concept\_type rdf:datatype="http://www.w3.org/2001/XMLSchema#string">Property</property:Concept\_type>

<swivt:page rdf:resource="http://www.marinespecies.org/traits/wiki/Traits:Absent"/>

<swivt:specialProperty\_uri rdf:resource="http://www.marinespecies.org/traits/Absent"/>

<owl:imports rdf:resource="http://semantic-mediawiki.org/swivt/1.0"/>

<rdf:RDF xmlns:property="http://coastalwiki.org/traits/wiki/Special:URIResolver/Property-3A" xmlns:wiki="http://coastalwiki.org/traits/wiki/Special:URIResolver/" xmlns:swivt="http://coastalwiki.org/traits/wiki/Special:URIR

<property:Definition rdf:datatype="http://www.w3.org/2001/XMLSchema#string">Species that were reported at some time to be present but were not recorded subsequently are reported to

xmlns:owl="http://www.w3.org/2002/07/owl#"xmlns:rdfs="http://www.w3.org/2000/01/rdf-schema#"xmlns:rdf="http://www.w3.org/1999/02/22-rdf-syntax-ns#">

<swivt:wikiPageModificationDate rdf:datatype="http://www.w3.org/2001/XMLSchema#dateTime">2015-05-06T11:25:24Z</swivt:wikiPageModificationDate> <property:Modification\_date-23aux rdf:datatype="http://www.w3.org/2001/XMLSchema#double">2457148.9759722</property:Modification\_date-23aux>

<swivt:wikiPageModificationDate rdf:datatype="http://www.w3.org/2001/XMLSchema#dateTime">2015-05-06T12:07:34Z</swivt:wikiPageModificationDate>

<property:Modification\_date-23aux rdf:datatype="http://www.w3.org/2001/XMLSchema#double">2457149.0052546</property:Modification\_date-23aux>

herbivore

<swivt:creationDate rdf:datatype="http://www.w3.org/2001/XMLSchema#dateTime">2015-05-20T15:15:01+02:00</swivt:creationDate>

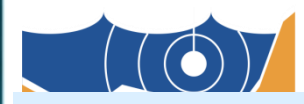

### fossil range Classificatio Importa Habitat Distribution

<?xml version="1.0" encoding="UTF-8"?><br><!DOCTYPE RDF>

erdfs:labels Traits: Absent e/rdfs: labels

<rdfs:label>Traits:Abundance</rdfs:label>

- <owl:Ontology>

</owl:Ontology>

</swivt:Subject>

**Traits Attribut** 

Enter the attribute you Valid wildcards are '%'

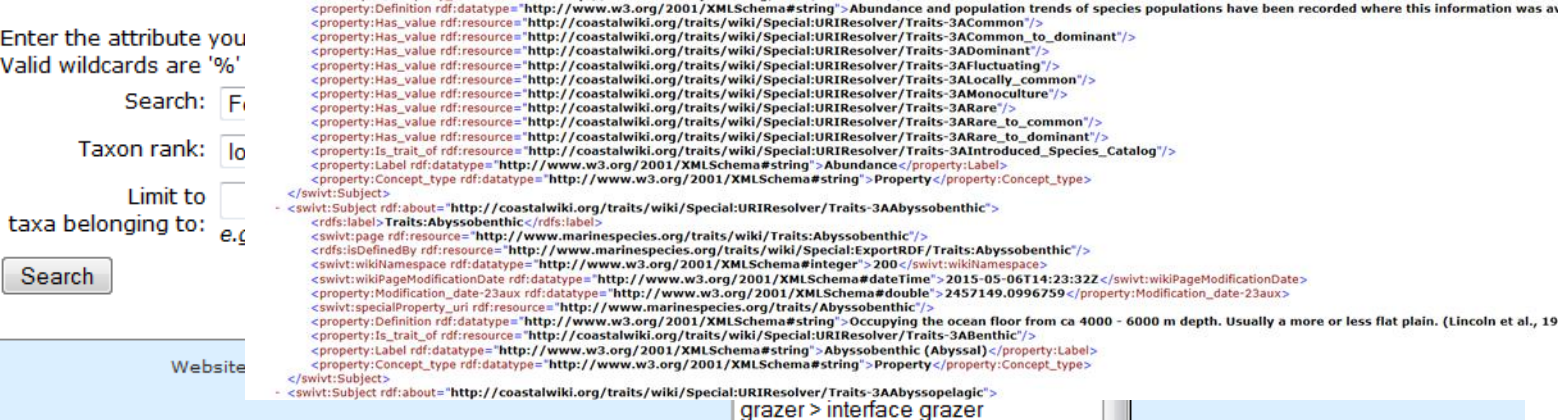

## **Gathering new observation data** -> LW observatory

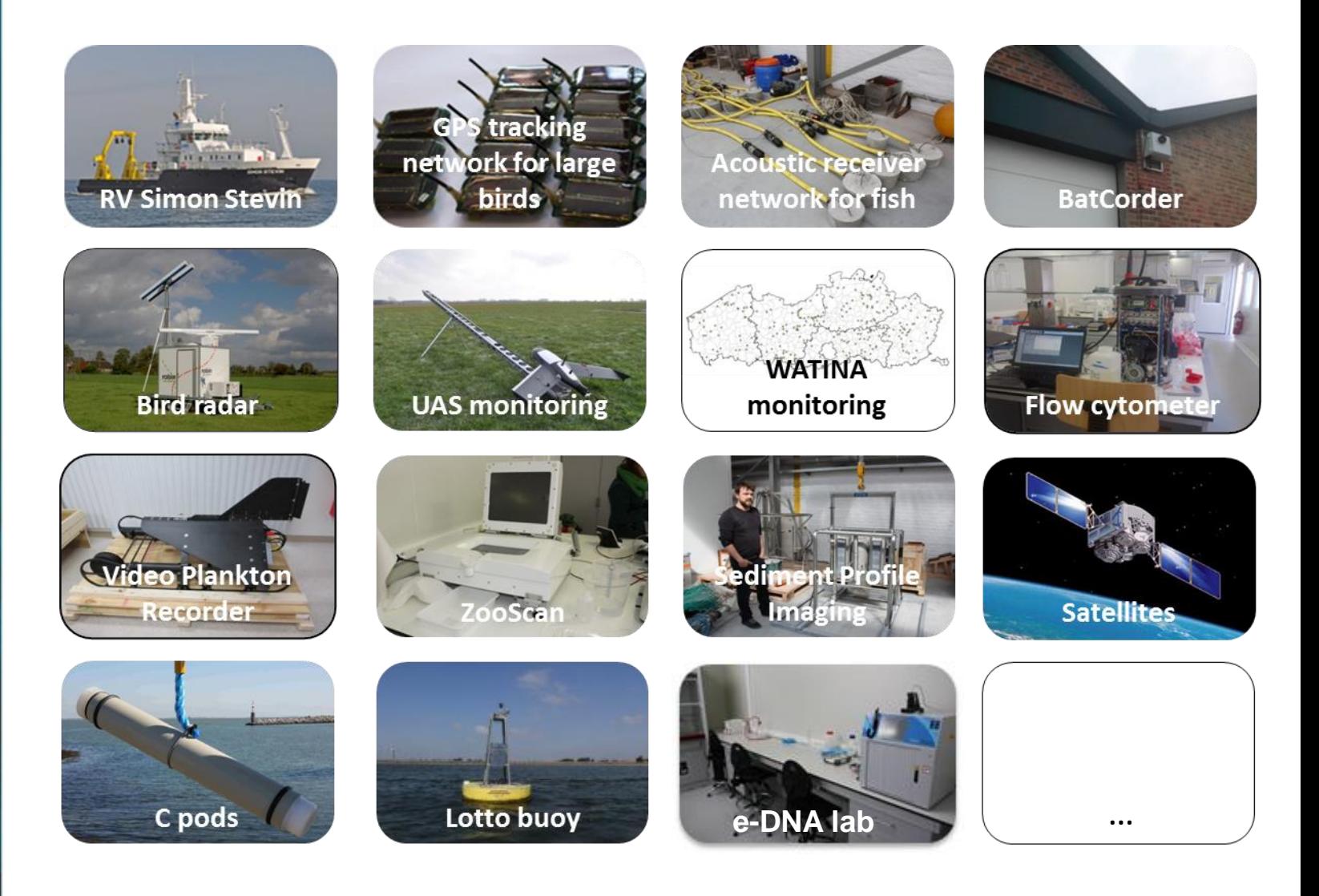

VLIZ

## **How can you use the taxonomic backbone?**

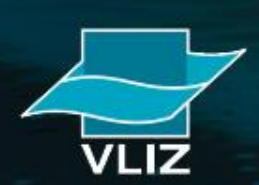

**Web services** = systems that allow communication between several computers over the web  $\Rightarrow$  allows integration of services and tools into own scripts or applications

Example:http://geo.vliz.be/geoserver/MarineRegions/wms?service=WMS& version=1.1.0&request=GetMap&layers=MarineRegions:eez&styles=& bbox=-180.000015258789,-85.3755950927734,180.000015258789,87.023948 6694336&width=689&height=330&srs=EPSG:4326&format=application/openlayers

http://geo.vliz.be/geoserver/MarineRegions/wms?service=WMS  $version=1.1.0$ request=GetMap layers=MarineRegions:eez styles= bbox=-180.000015258789,-85.3755950927734,180.0000152 width= $689$ height=330  $srs = EPSG:4326$ format=application/openlayers

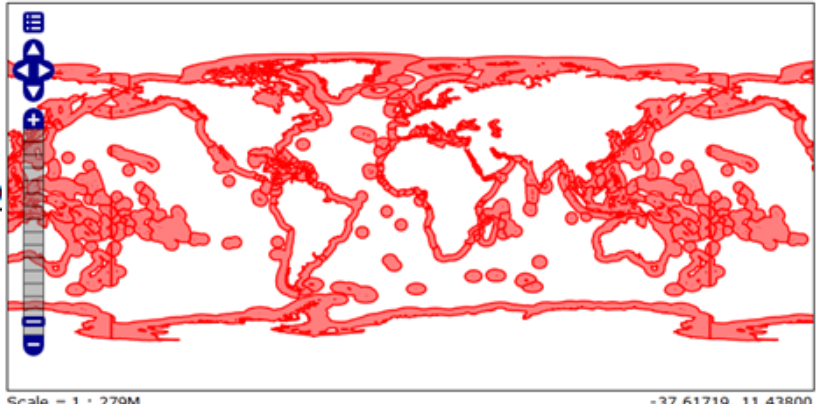

Scale =  $1:279M$ Click on the map to get feature info

-37.61719, 11.43800

**Workflows** = the concatenated use of the data services

=> output first data service is input next data service

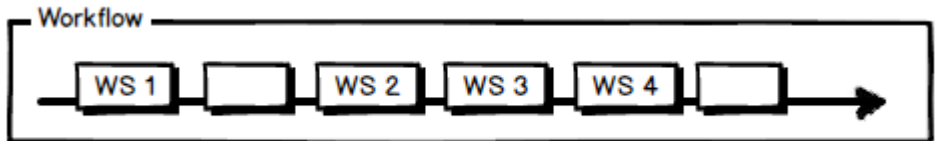

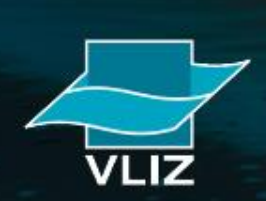

4 example workflows:

**LIFEWATCH** 

### **USE CASE 1:**

#### **LIFEWATCH**

### **USE CASE 2:**

**Marine species observations in a 1000m** radius around your own observation points

**Marine species list and number of** observations per geographical area

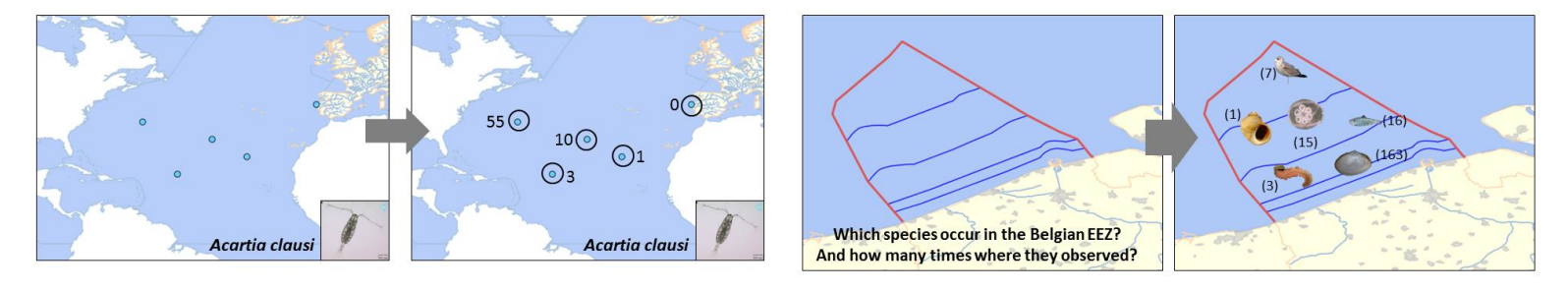

**LIFEWATCH** 

**LIFEWATCH** 

### **USE CASE 3:**

### **USE CASE 4:**

### List of geographical areas per marine species

### **Quality control of biodiversity datasets**

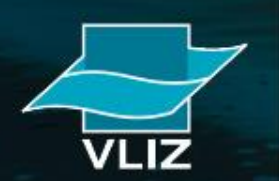

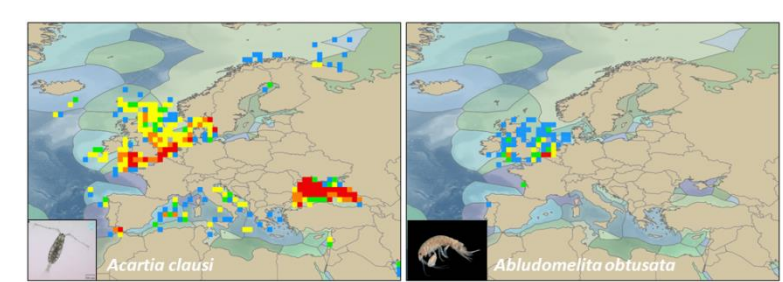

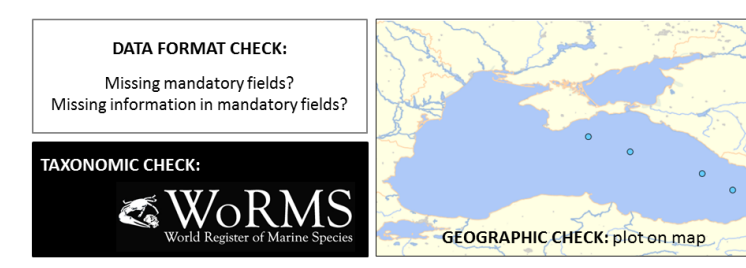

USE-CASE 2: Extract a list of species for a specific region, including the number of observations for that region

 $INPUT = place name(s)$ 

Service 1: "Translation" of place name to coordinates/bounding box

Service 2: Coordinates fed to OBIS

 $\Rightarrow$  extract of species list for those coordinates/bounding box

 $\Rightarrow$  Calculation of number of observations per species for those coordinates OUTPUT = list of species with number of available observations in OBIS

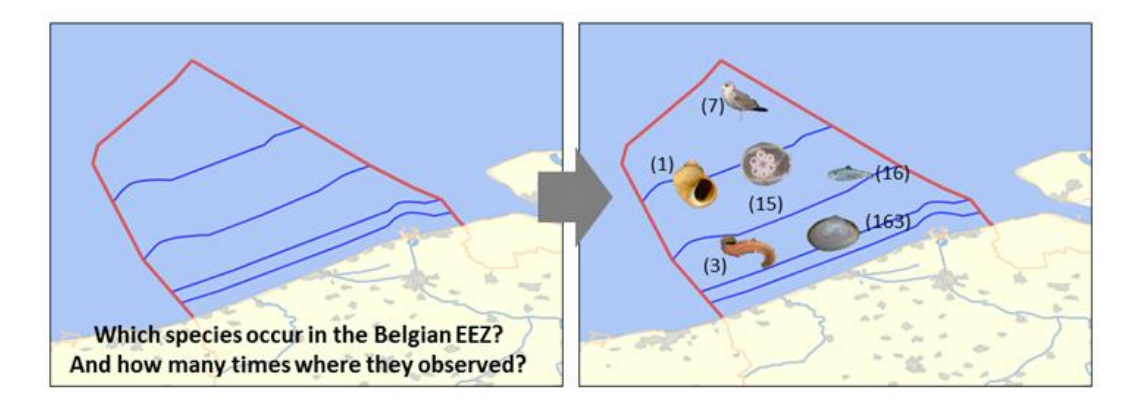

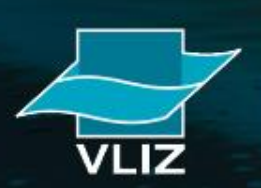

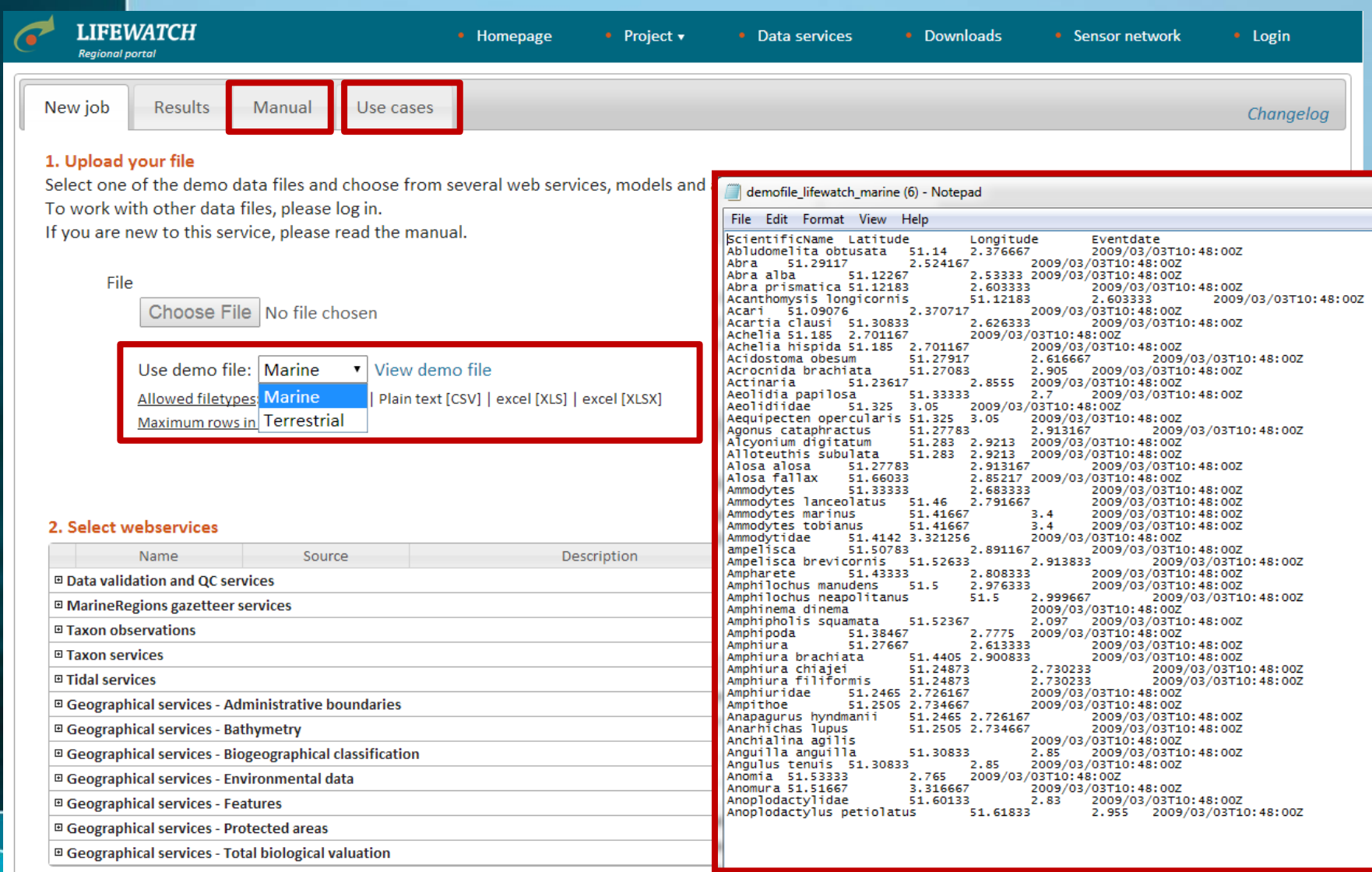

3. Verify order, change order if necessary and run

Selected services

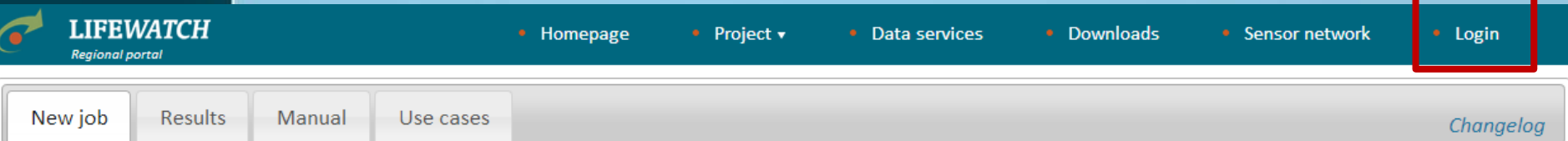

#### 1. Upload your file

Select one of the demo data files and choose from several web services, models and applications to process the data.

To work with other data files, please log in.

If you are new to this service, please read the manual.

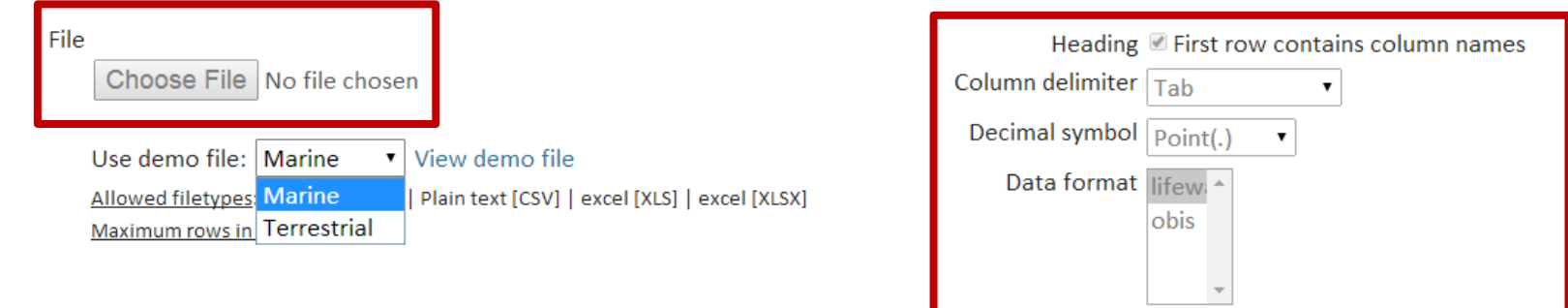

#### 2. Select webservices

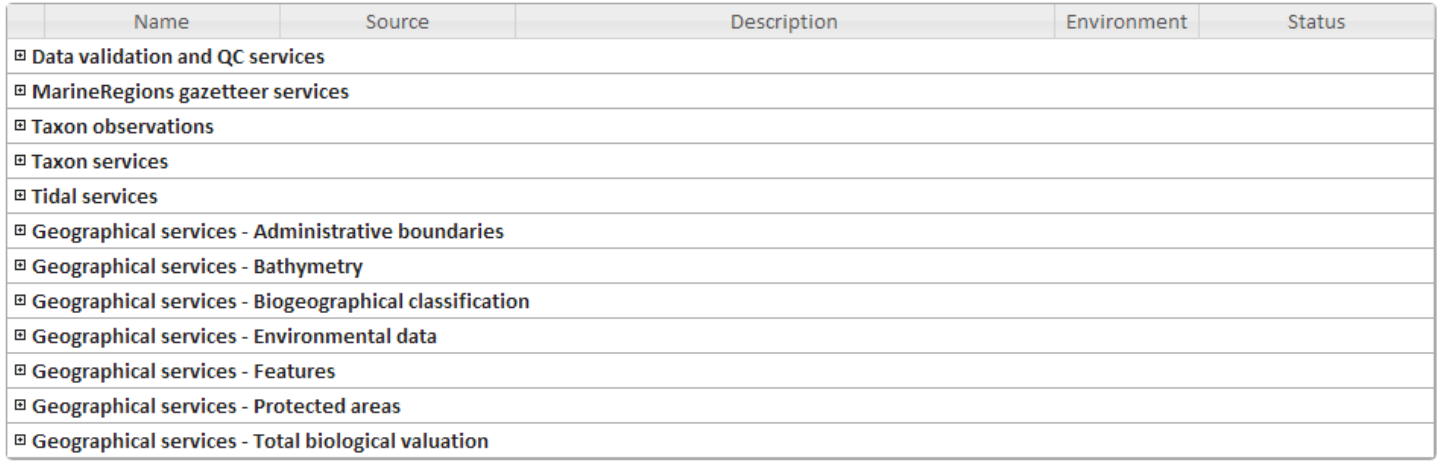

#### 3. Verify order, change order if necessary and run

Selected services

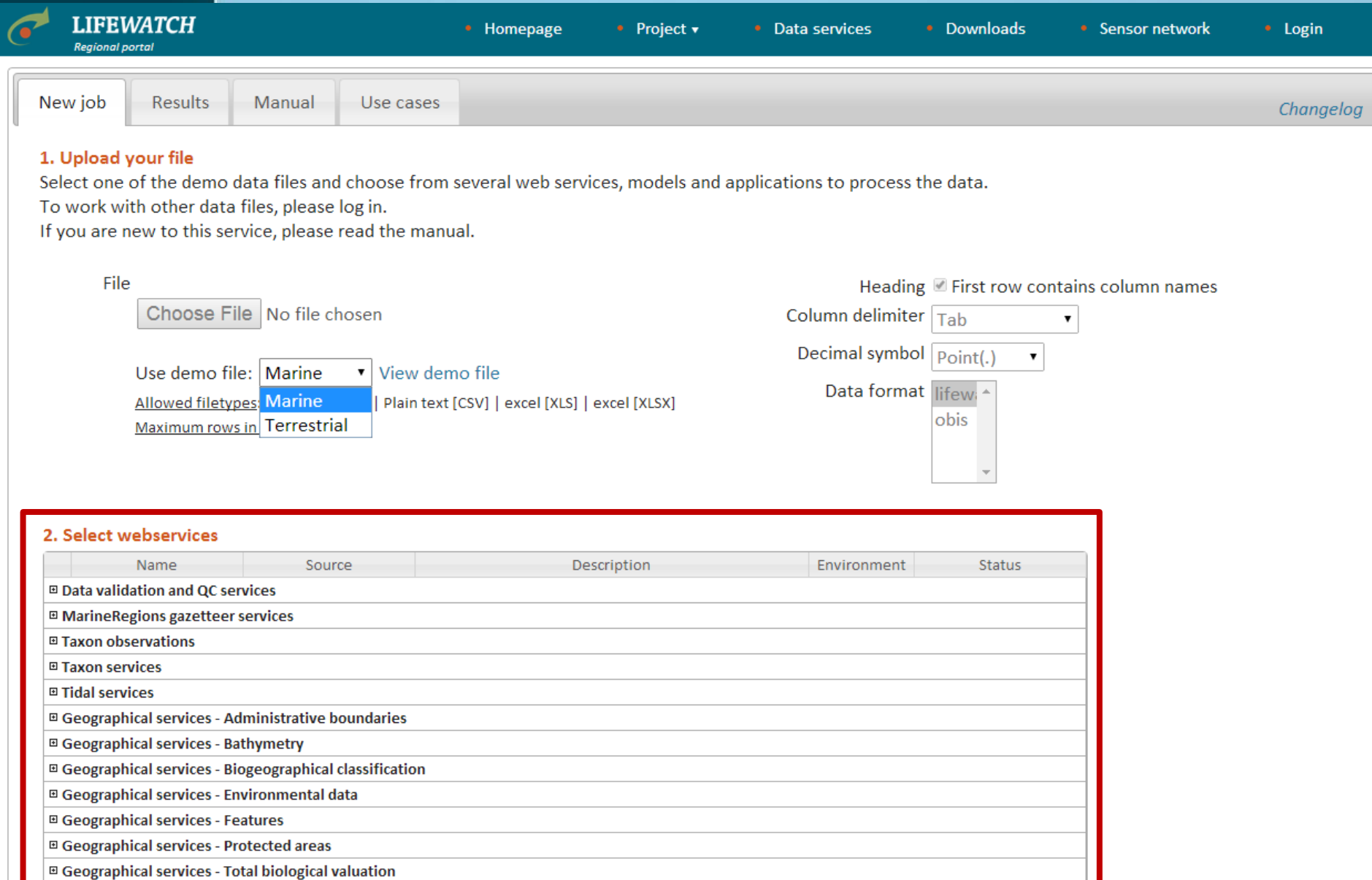

#### 3. Verify order, change order if necessary and run

Selected services

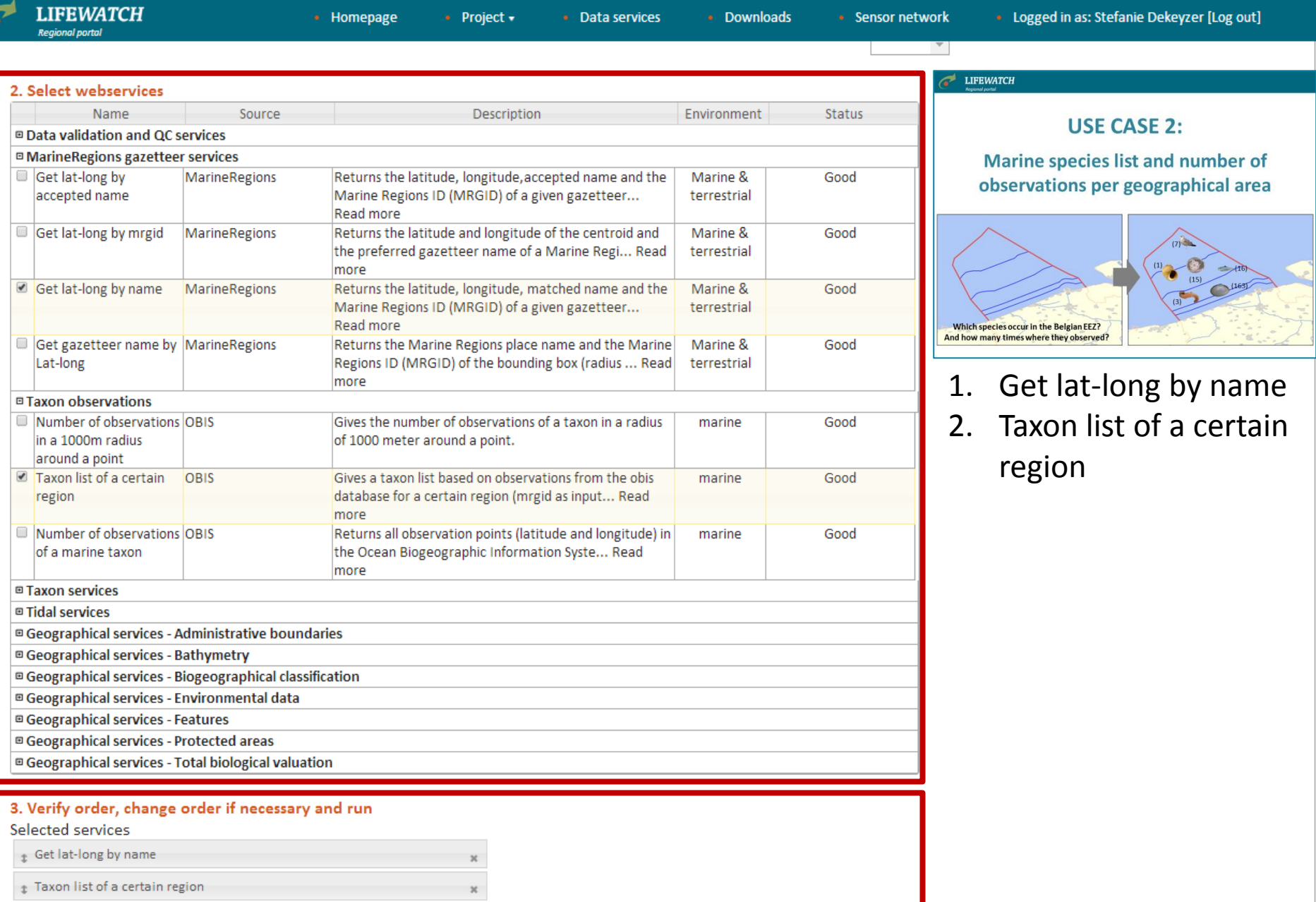

 $\epsilon$ 

![](_page_26_Picture_6.jpeg)

![](_page_26_Picture_2.jpeg)

#### **Job properties**

Name: Dekeyzer Stefanie Number job: 5816 Comment: Inputfile: test\_file\_use\_case\_2.txt Resultfile: 5816\_test\_file\_use\_case\_2.tab

#### **Requested Services (2)**

- Get lat-long by name
- Get a taxon list of a certain region (mrgid)

#### **Resultfile**

 $\left( \frac{1}{2} \right)$ 

#### Results - Get lat-long by name

Number of no exact match(es) :0 Number of fuzzy match(es) :0 Number of no match(es) :0 Number of error(s) :0 Number of exact match(es) :19

#### Results - Get a taxon list of a certain region (mrgid)

Wandelaar: Number of unique species found in OBIS => 0 Belgian Exclusive Economic Zone: Number of unique species found in OBIS => 6805 North Sea: Number of unique species found in OBIS => 5147 Central North Sea: Number of unique species found in OBIS => 15930 Northern North Sea: Number of unique species found in OBIS => 15930 Southern North Sea: Number of unique species found in OBIS => 17025 German part of the North Sea: Number of unique species found in OBIS => 5147 Danish part of the North Sea: Number of unique species found in OBIS => 4487 Dutch part of the North Sea: Number of unique species found in OBIS => 7258 Norwegian part of the North Sea: Number of unique species found in OBIS => 5692 French part of the North Sea: Number of unique species found in OBIS => 2757 United Kingdom part of the North Sea: Number of unique species found in OBIS => 10224 Belgian part of the North Sea: Number of unique species found in OBIS => 6805 North Sea Bottom Current: Number of unique species found in OBIS => 6805

#### Legend - added fields

![](_page_27_Picture_86.jpeg)

![](_page_27_Picture_14.jpeg)

## List of species for the North Sea

### Number of observations for that species in the North Sea

![](_page_28_Picture_20.jpeg)

## **WORKSHOP: Biodiversity data preparation and analysis using LifeWatch virtual labs and web services**

- Some of the **skills** that are taught are...
	- Retrieving and working with web services (REST, OGC WMS/WFS, Biodiversity catalogue, GeoNetwork, etc.)
	- Biodiversity data standardization and quality control (taxon matching, geographic quality control, etc.)
	- Building analysis workflows in R, Taverna, LifeWatch elab, etc.
- **Organizers:** VLIZ-Flanders Marine Institute
- **Duration:** one and a half two days
- **Venue:** Oostende
- **Date:** November 26-27 (2015)
- **Price:** free

![](_page_29_Picture_11.jpeg)

![](_page_29_Picture_12.jpeg)

## **Conclusions**

![](_page_30_Picture_1.jpeg)

# **Conclusions**

- LifeWatch supports biodiversity research and ecosystem studies
- Taxonomic backbone offers online access to species information
- Research & data tools are based on web services and workflows
- Register for the workshop

![](_page_31_Picture_5.jpeg)